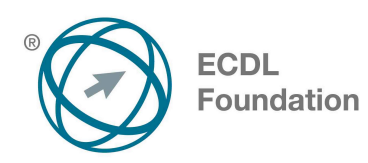

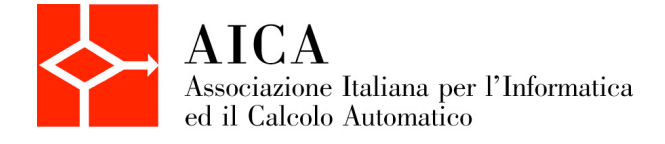

# **EUROPEAN COMPUTER DRIVING LICENCE Spreadsheets** Syllabus 6.0

## **Scopo**

Questo documento presenta il syllabus di *ECDL – Spreadsheets*. Il syllabus descrive, attraverso i risultati del processo di apprendimento, la conoscenza e le capacità di un candidato. Il syllabus fornisce inoltre le basi per il test pratico relativo a questo modulo.

### **Nota del traduttore**

La versione ufficiale in lingua inglese del Syllabus ECDL Versione 6.0 è quella pubblicata sul sito web della Fondazione ECDL che si trova all'indirizzo **www.ecdl.org**. La presente versione italiana è stata tradotta a cura di AICA e rilasciata nel mese di gennaio 2017.

Tanto la natura "definitoria" del testo, quanto la sua forma schematica costituiscono ostacoli di fronte ai quali è necessario trovare qualche compromesso; pur cercando di rendere al meglio in lingua italiana i concetti espressi nell'originale inglese, in alcuni casi sono evidenti i limiti derivanti dall'uso di un solo vocabolo per tradurre una parola inglese. Tale limite è particolarmente riduttivo per i verbi che dovrebbero identificare con maggiore esattezza i requisiti di conoscenza o competenza: moltissime voci contengono verbi come *understand*, *know*, *know about*, che sono stati solitamente tradotti con "comprendere", "conoscere", "sapere", ma che potrebbero valere anche per "capire", "intendere", "definire", "riconoscere", "essere a conoscenza"...

Per alcuni vocaboli tecnici è inoltre invalso nella lingua l'uso del termine inglese (es. *hardware*, *software*), e in molti casi – pur cercando di non assecondare oltre misura questa tendenza – si è ritenuto più efficace attenersi al vocabolo originale o riportarlo tra parentesi per maggior chiarezza. Si invitano i lettori che abbiano particolari esigenze di analisi approfondita dei contenuti a fare riferimento anche alla versione inglese di cui si è detto sopra.

#### **Limitazione di responsabilità**

 $\overline{a}$ 

Benché la Fondazione ECDL abbia messo ogni cura nella preparazione di questa pubblicazione, la Fondazione ECDL non fornisce alcuna garanzia come editore riguardo la completezza delle informazioni contenute, né potrà essere considerata responsabile per eventuali errori, omissioni, inaccuratezze, perdite o danni eventualmente arrecati a causa di tali informazioni, ovvero istruzioni ovvero consigli contenuti nella pubblicazione. Le informazioni contenute in questa pubblicazione non possono essere riprodotte né nella loro interezza né parzialmente senza il permesso e il riconoscimento ufficiale da parte della Fondazione ECDL. La Fondazione ECDL può effettuare modifiche a propria discrezione e in qualsiasi momento senza darne notifica.

## **Copyright © 2017 The ECDL Foundation Ltd.**

Tutti i diritti riservati. Questa pubblicazione non può essere riprodotta in alcuna forma se non dietro consenso della Fondazione ECDL<sup>1</sup>. Le richieste di riproduzione di questo materiale devono essere inviate all'editore.

<sup>1</sup> Tutti i riferimenti alla Fondazione ECDL riguardano la European Computer Driving Licence Foundation Ltd.

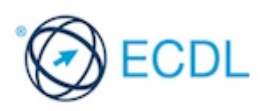

#### **Spreadsheets**

Il presente modulo *ECDL – Spreadsheets* definisce i concetti e le competenze fondamentali necessari all'utilizzo di un'applicazione di foglio elettronico per la preparazione di semplici fogli elettronici.

#### **Scopi del modulo**

Il candidato che ha superato il test è in grado di:

- Lavorare con i fogli elettronici e salvarli in diversi formati, localmente o nella cloud.
- Usare le risorse di Guida, le scorciatoie e lo strumento "vai" per migliorare la produttività.
- Inserire dati nelle celle e applicare modalità appropriate per creare elenchi. Selezionare, riordinare, copiare, spostare ed eliminare i dati.
- Modificare righe e colonne in un foglio di lavoro. Copiare, spostare, eliminare e cambiare nome ai fogli di lavoro in modo appropriato.
- Creare formule matematiche e logiche utilizzando funzioni standard del programma. Utilizzare modalità appropriate per la creazione delle formule ed essere in grado di riconoscere i codici di errore nelle formule.
- Formattare numeri e contenuto testuale in un foglio elettronico e utilizzare stili tabella o formattazioni automatiche disponibili.
- Scegliere grafici adatti, creare e formattare grafici per trasmettere informazioni in modo significativo.
- Modificare le impostazioni di pagina di un foglio elettronico e controllare e correggere errori nel contenuto prima della stampa finale.

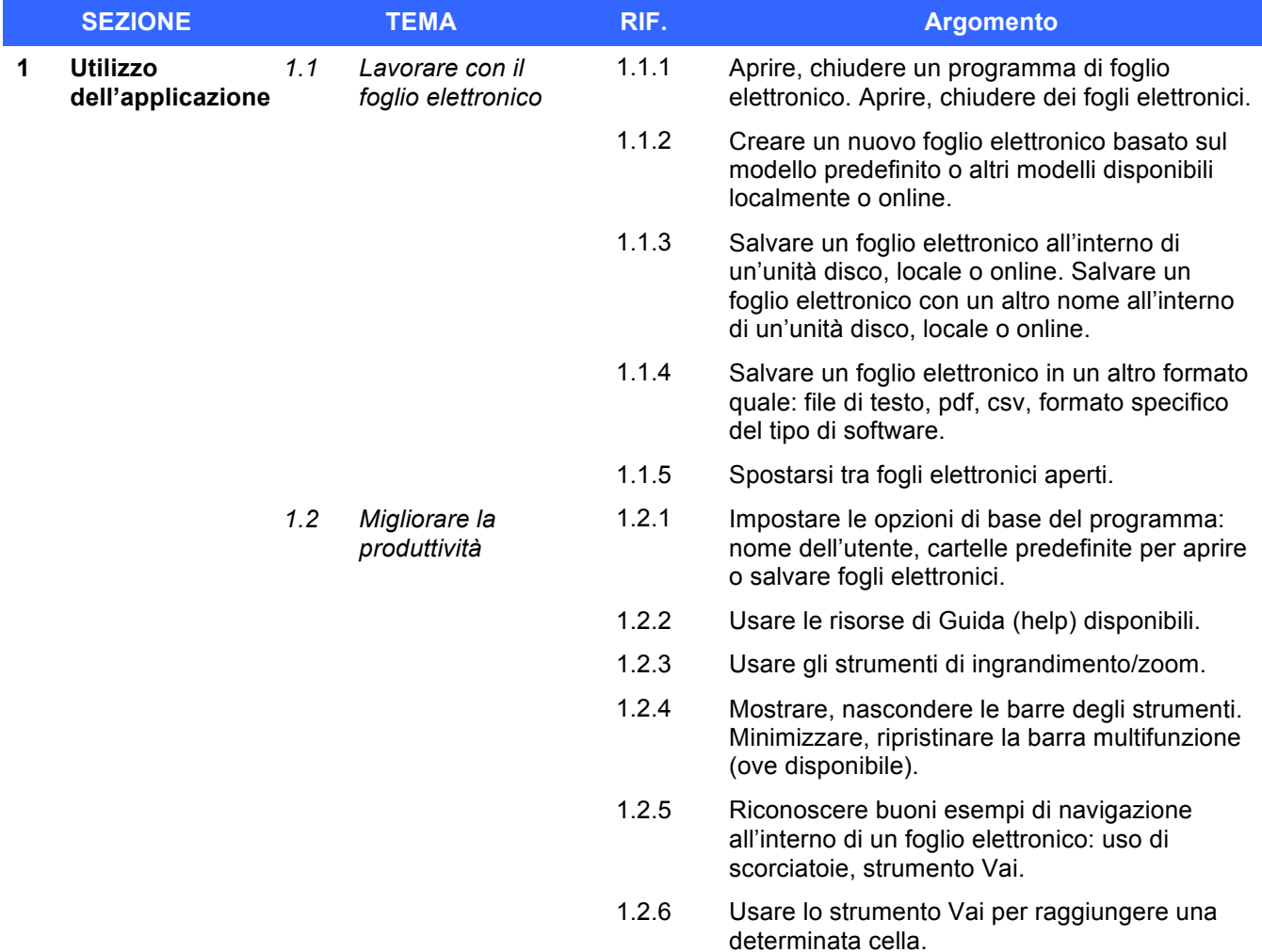

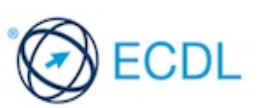

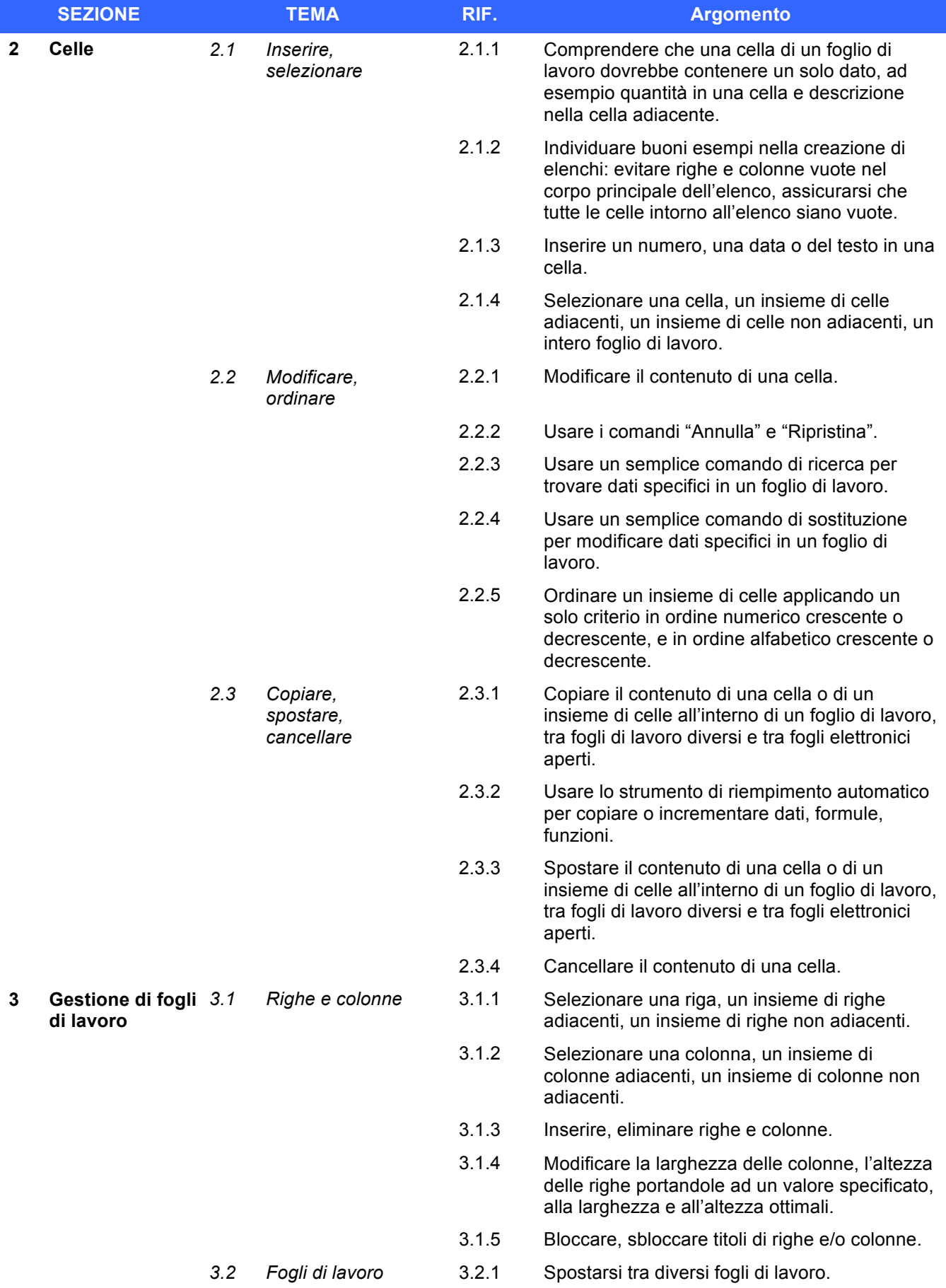

![](_page_3_Picture_1.jpeg)

![](_page_4_Picture_246.jpeg)

![](_page_4_Picture_1.jpeg)

![](_page_5_Picture_244.jpeg)

stampa.

![](_page_5_Picture_1.jpeg)

![](_page_6_Picture_52.jpeg)

![](_page_6_Picture_1.jpeg)